# Esercitazione 6

# Corso di Elaborazione e Trasmissione delle Immagini

Pisa, 15 novembre 2006

# Contenuto della presentazione

- •**Distorsione di un'immagine e rumore**
- • **Restauro di un'immagine**
	- ¾**Filtro inverso;**
	- ¾**Filtro pseudo inverso;**
	- ¾**Filtro di Wiener.**
- •**Descrittori di Fourier per una curva chiusa (contorno di un oggetto)**
- • **Funzioni invarianti di Fourier**
	- ¾**Invarianza alla traslazione;**
	- ¾**Invarianza alla traslazione, alla rotazione ed al fattore di scala;**
	- ¾**Invarianza alla traslazione, alla rotazione, al fattore di scala ed all'origine dell'ascissa curvilinea.**

#### **Distorsione invariante alla traslazione + rumore**

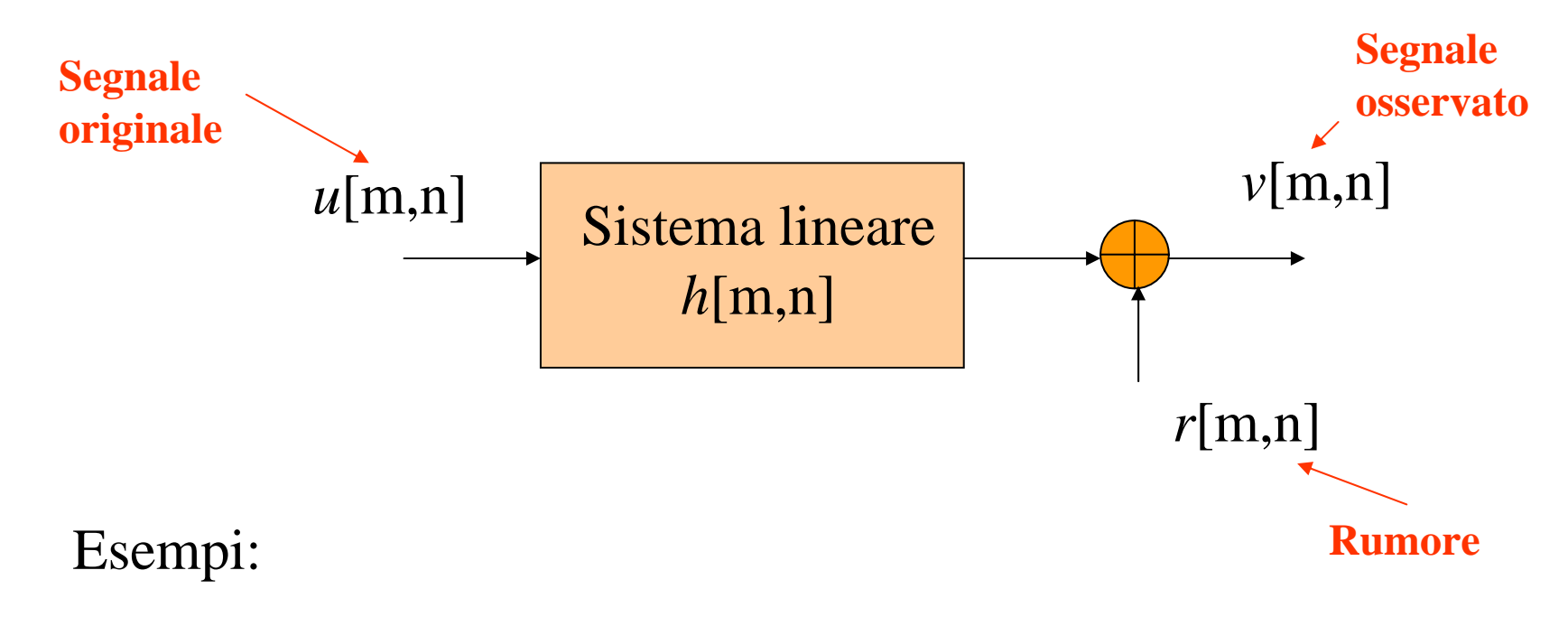

$$
h[m,n] = \frac{1}{L} \cdot rect \left[ \frac{n}{L} \right] \cdot \delta[m]
$$

Moto verticale

$$
h[m,n]=e^{-\pi\cdot a^2\cdot(m^2+n^2)}
$$

Turbolenza atmosferica

#### **Restauro**

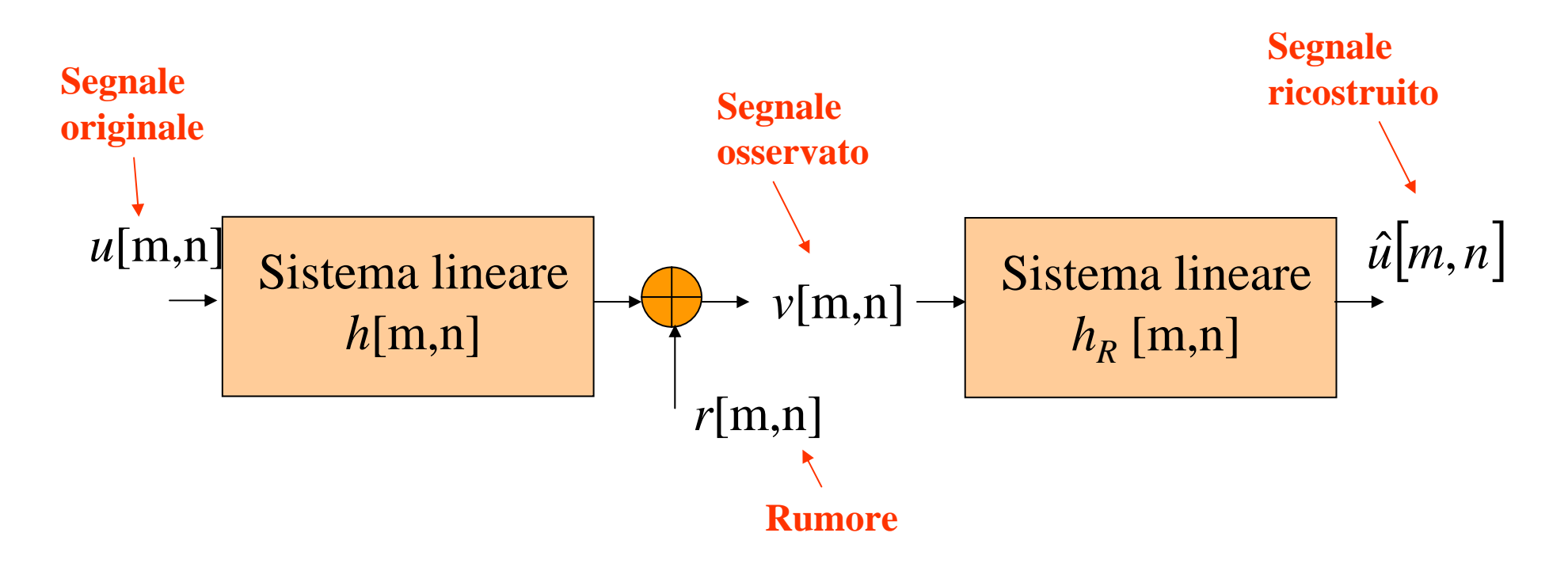

#### **Filtro inverso**

$$
h[m,n] \otimes \otimes h_{R}[m,n] = \delta[m,n] \quad \Longleftrightarrow \quad H_{R}(X,Y) = \frac{1}{H(X,Y)}
$$

#### **Processi stocastici a due dimensioni**

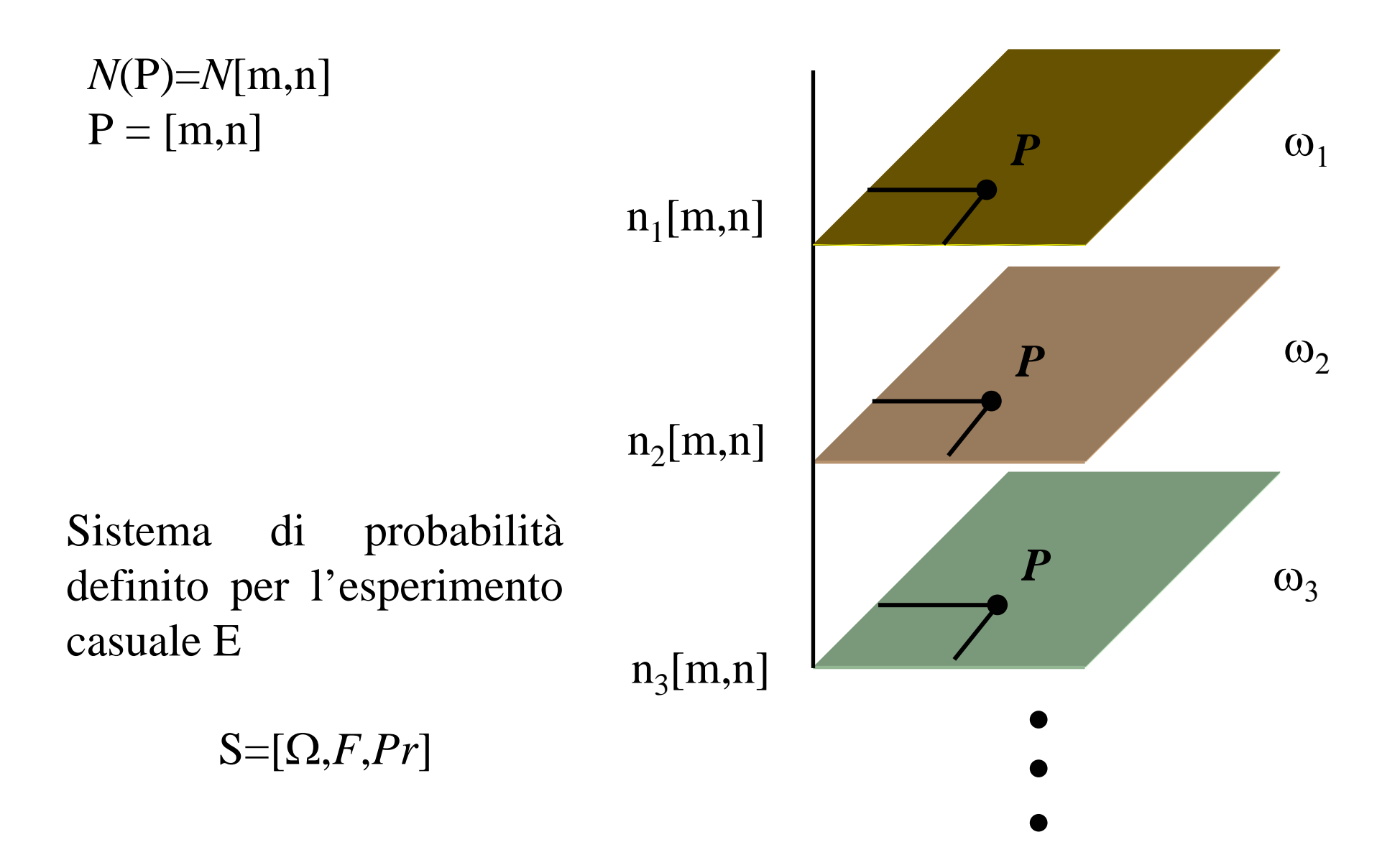

### **Rumore**

**Processo stocastico bidimensionale è detto gaussiano** o normale se fissato un numero N di punti e individuate N variabili aleatorie, queste formano un sistema di variabili aleatorie congiuntamente gaussiane qualunque sia N e comunque si scelgano i punti.

#### **Matlab**

Generazione di una realizzazione di un processo stocastico gaussiano bianco con densità spettrale di potenza  $\sigma^2$ .

*r* = normrnd(mu,sigma,n\_righe,n\_colonne)

Deviazione standard

Valor medic

#### **Filtro pseudo inverso**

**Segnale ricostruito nel dominio delle frequenze spaziali**

$$
\hat{U}(X,Y) = V(X,Y) \cdot H_R(X,Y) = \frac{U(X,Y) \cdot H(X,Y)}{H(X,Y)} + \frac{R(X,Y)}{H(X,Y)}
$$
  
Esaltazione del  
rumore

Filtro pseudo-inverso  $H_{RP}(X, Y)$ 

$$
H_{_{RP}}(X,Y) = \begin{cases} \frac{1}{H(X,Y)}, |H| \ge \varepsilon\\ 0, |H| < \varepsilon \end{cases}
$$

### **Filtro di wiener**

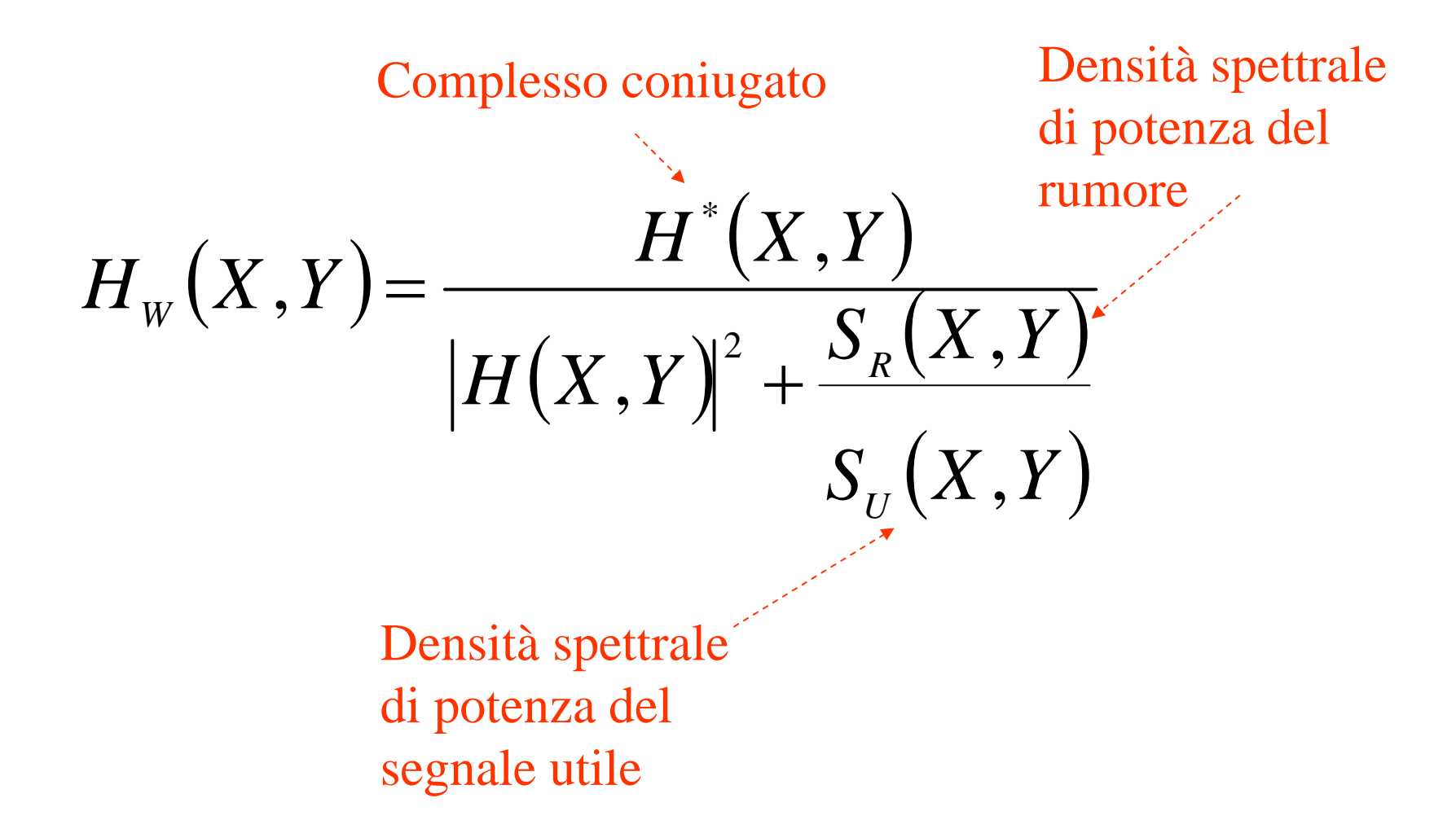

Rappresentazione parametrica di un contorno (mediante ascissa curvilinea)

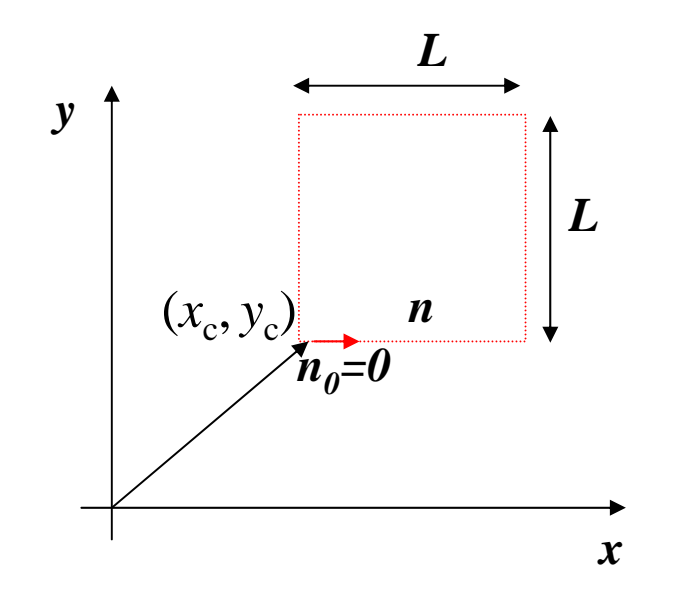

$$
s[n] = x[n] + i \cdot y[n]
$$
  

$$
n = 0, ..., N - 1
$$

Funzione periodica di periodo *N*

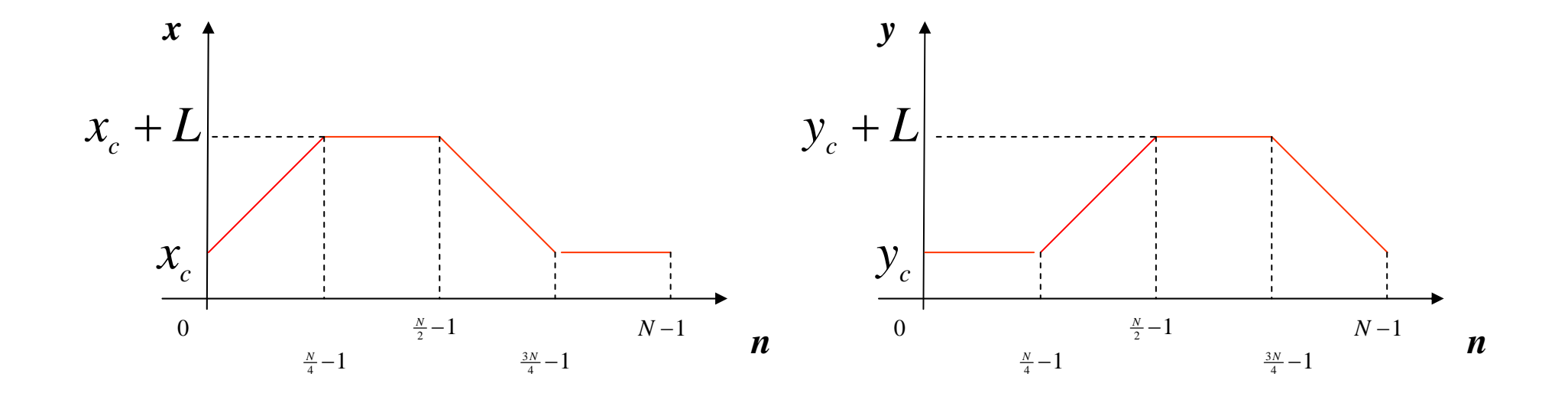

#### Descrittori di Fourier

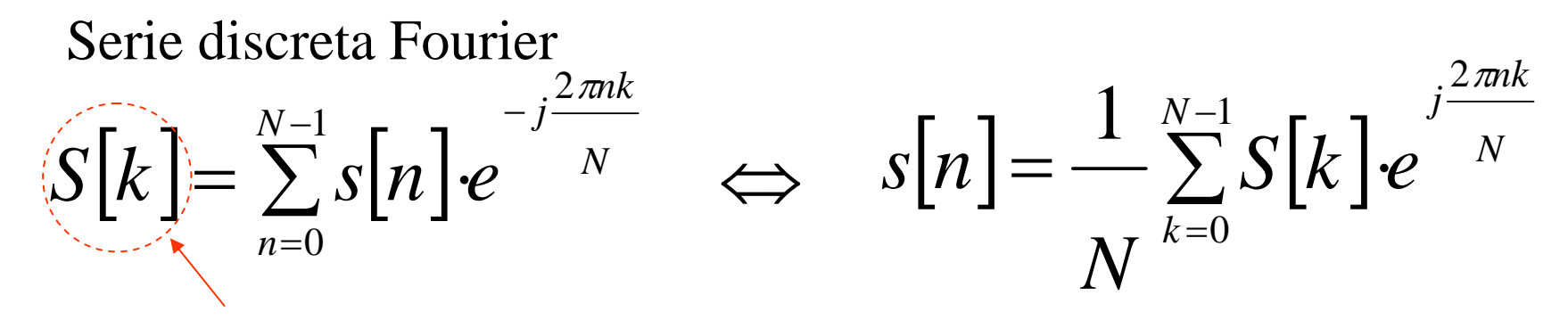

Descrittori di Fourier

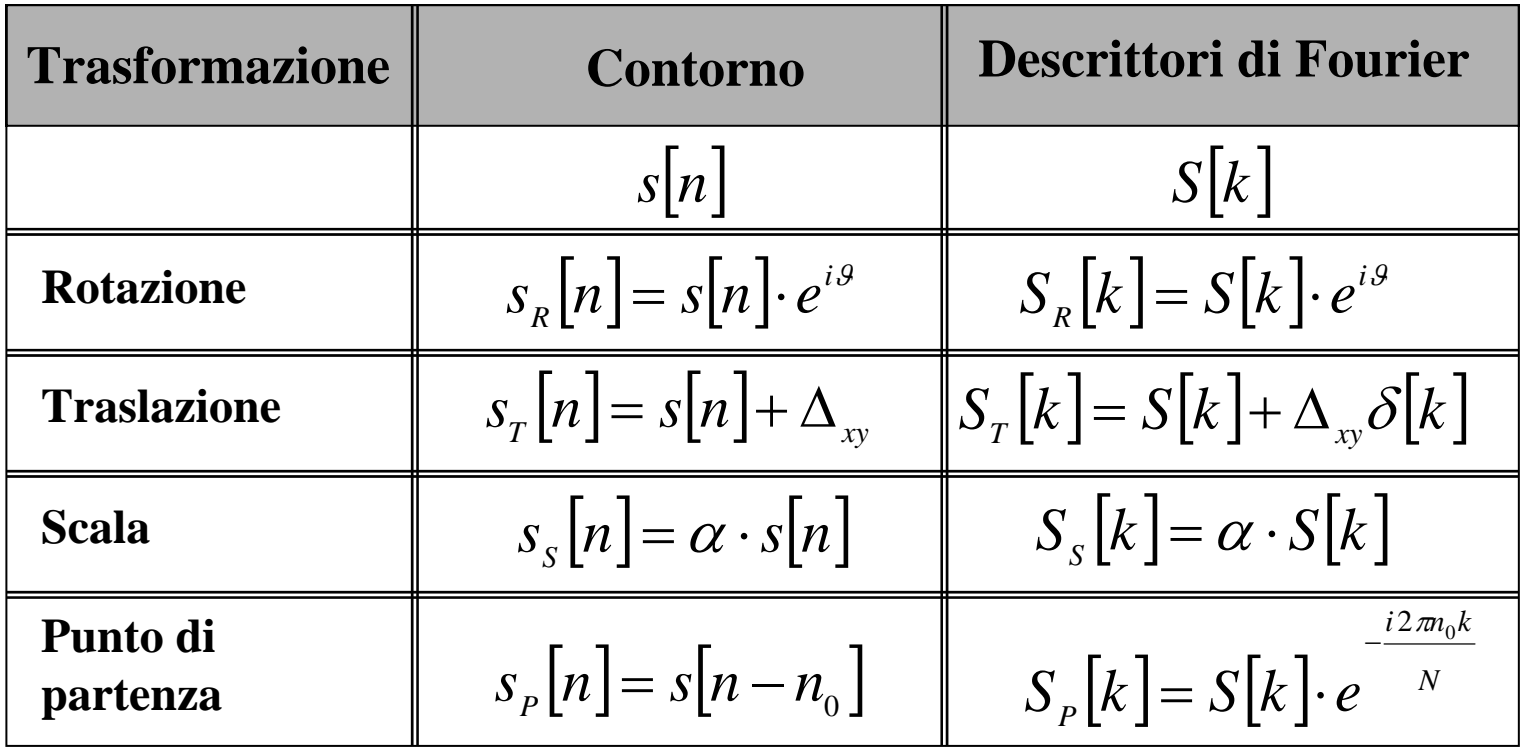

# Invarianti di Fourier Invarianza alla traslazione

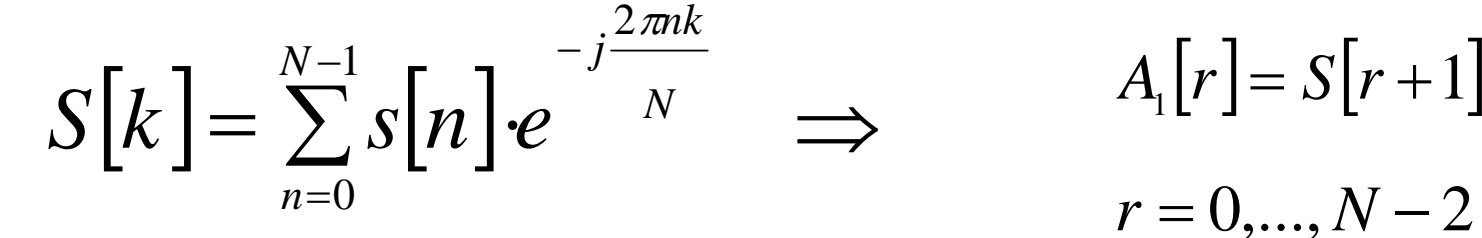

$$
A_{1}[r] = S[r+1]
$$

$$
r = 0, \ldots, N-2
$$

$$
s_r[n] = s[n] + \Delta_{xy} \quad \Rightarrow \quad S_r[k] = S[k] + \Delta_{xy} \delta[k] \quad \Rightarrow \quad \begin{aligned} A_{1r}[r] &= S_r[r+1] = S[r+1] \\ r &= 0, \dots, N-2 \end{aligned}
$$

# Invarianti di Fourier Invarianza a traslazione, rotazione, fattore di scala

$$
S[k] = \sum_{n=0}^{N-1} s[n] e^{-j\frac{2\pi nk}{N}} \implies A_2[r] = \frac{S[r+2]}{(S[1])} \text{ Diverso}
$$
  
\n
$$
r = 0,..., N-3
$$
  
\nRotazione  
\n
$$
s_k[n] = s[n] \cdot e^{i\theta} \implies S_k[k] = S[k] \cdot e^{i\theta} \implies A_{2R}[r] = \frac{S_k[r+2]}{S_k[1]} = \frac{S[r+2] \cdot e^{i\theta}}{S[1] \cdot e^{i\theta}} = A_2[r]
$$
  
\n
$$
r = 0,..., N-3
$$
  
\n
$$
s_s[n] = a \cdot s[n] \implies S_s[k] = a \cdot S[k] \implies A_{2S}[r] = \frac{S_s[r+2]}{S_s[1]} = \frac{a \cdot S[r+2]}{a \cdot S[1]} = A_2[r]
$$
  
\n
$$
r = 0,..., N-3
$$

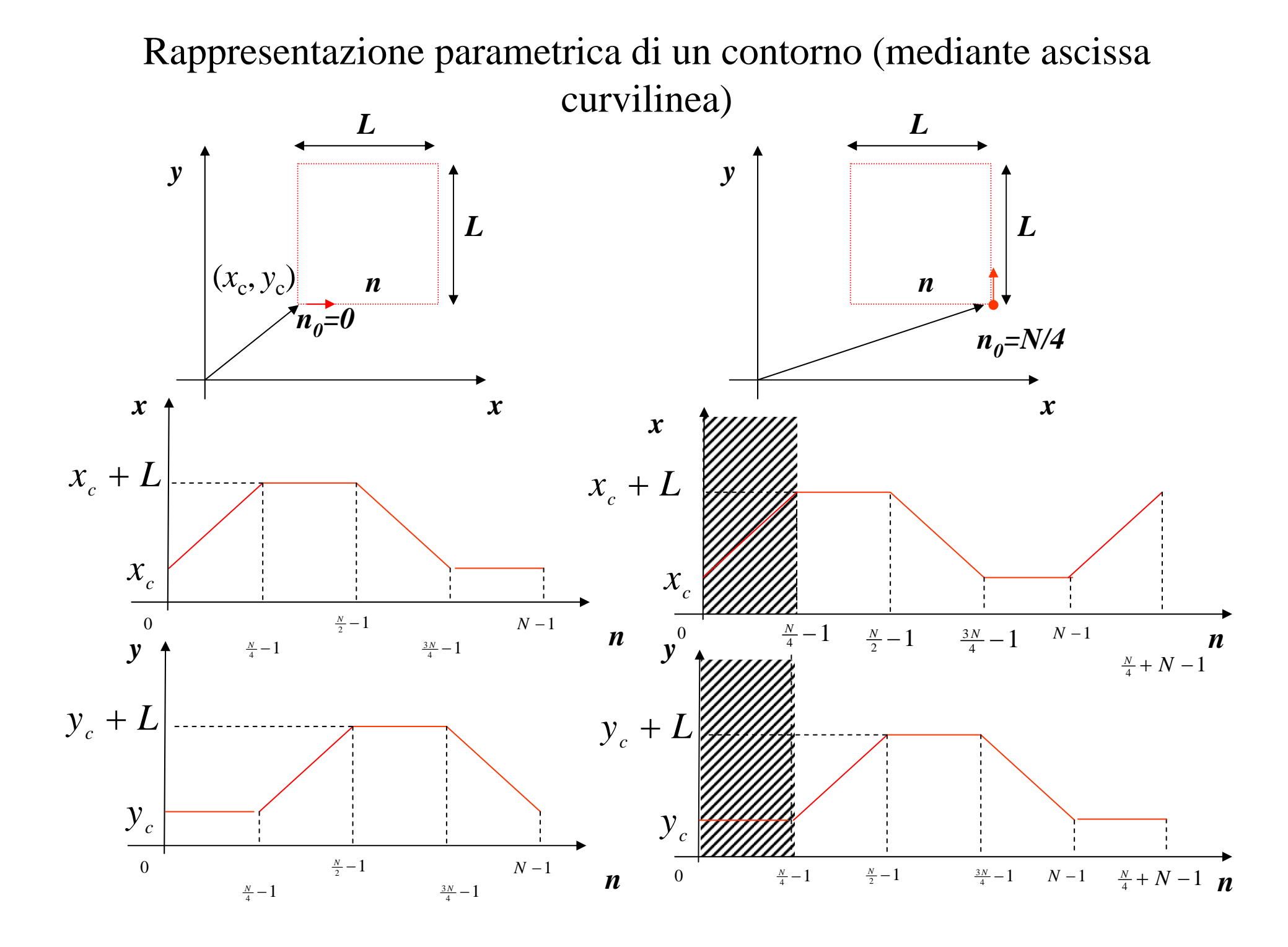

## Invarianti di Fourier

Invarianza a traslazione, rotazione, fattore di scala e punto di

partenza

⇒

$$
S[k] = \sum_{n=0}^{N-1} s[n] e^{-j\frac{2\pi nk}{N}}
$$

$$
A_3[r] = \left| \frac{S[r+2]}{S[1]} \right|
$$

 $\mathbf{I}$ 

$$
r=0,\ldots,N-3
$$

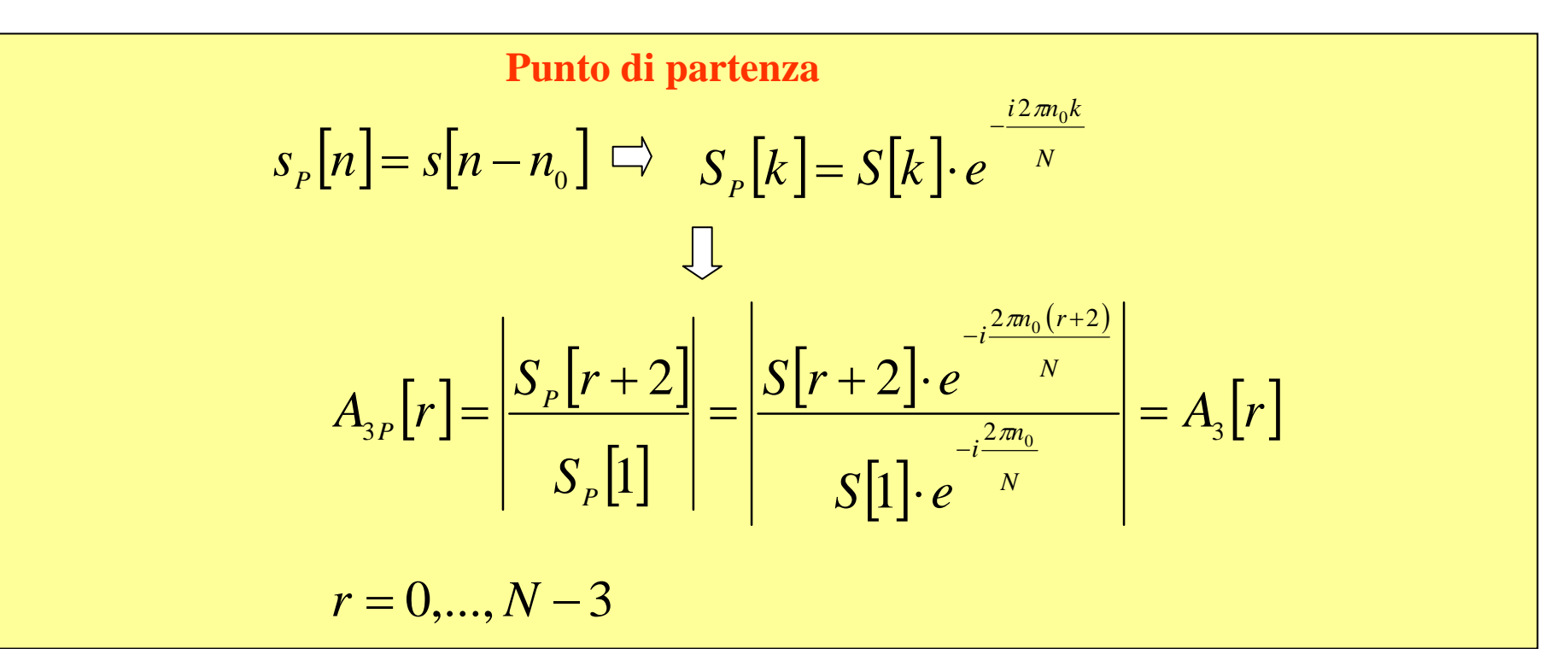